**Rac GTPase binding** 

 $\overline{2}$ 

 $\overline{1}$ 

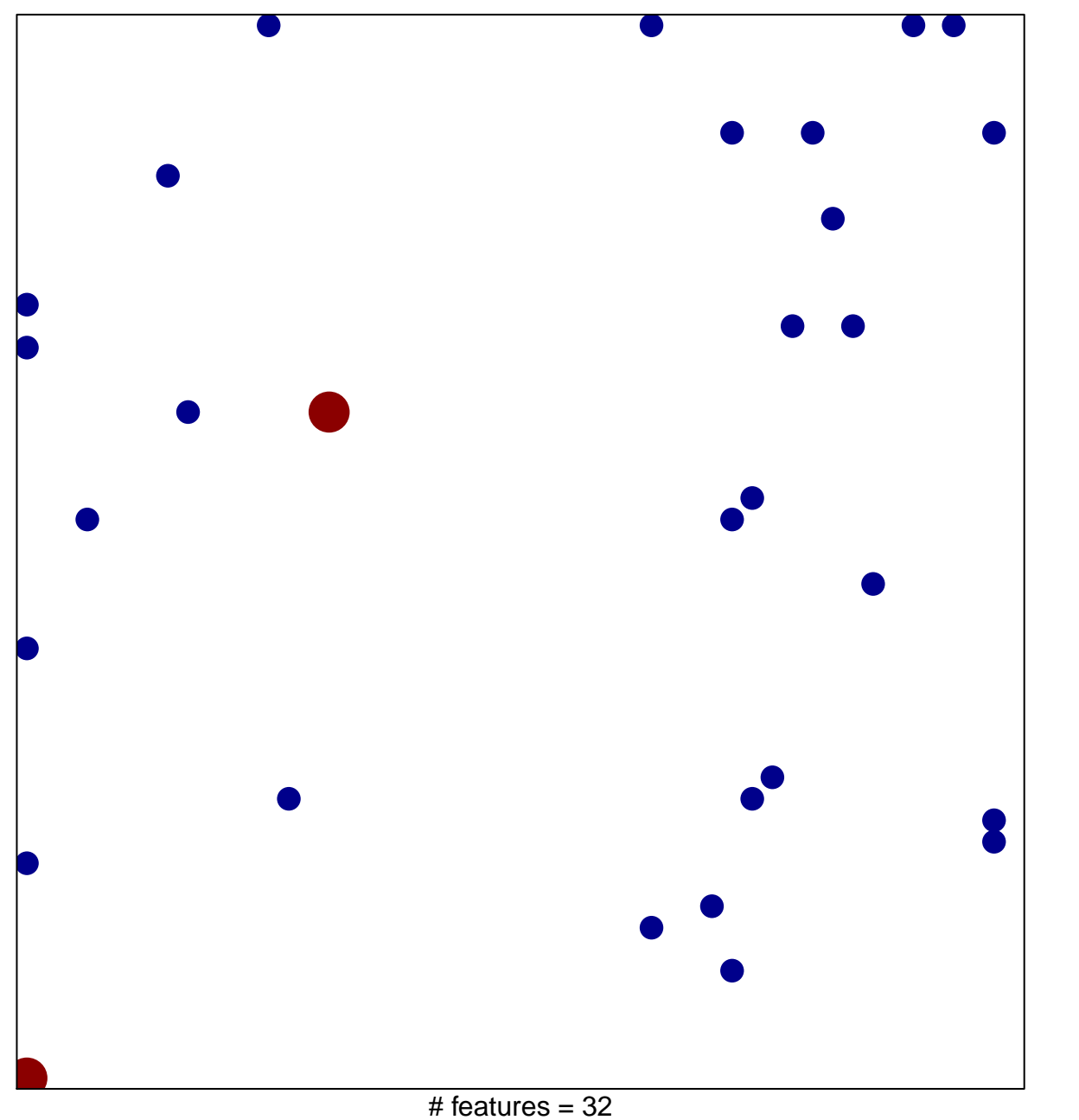

chi-square  $p = 0.8$ 

## **Rac GTPase binding**

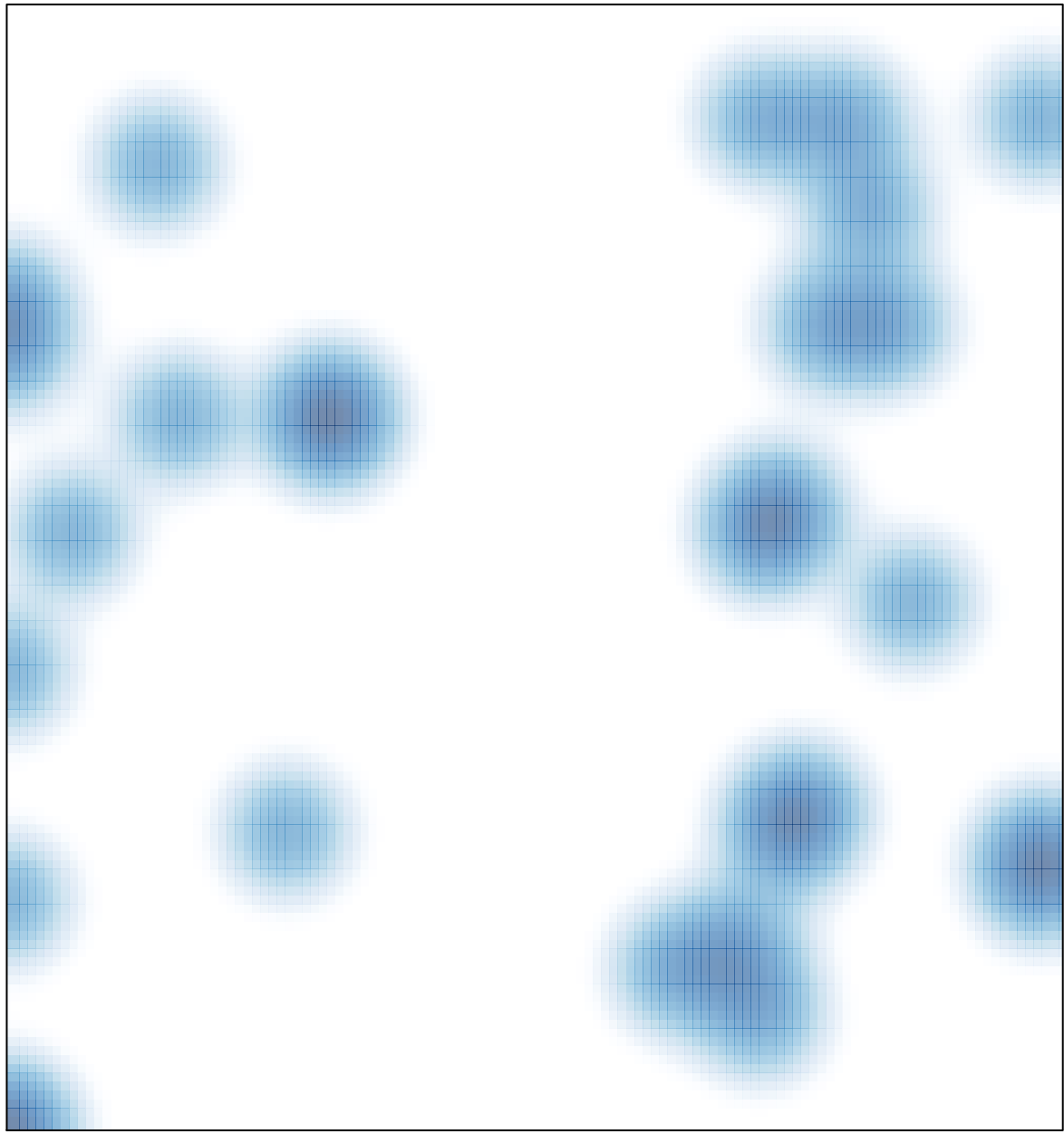

# features =  $32$ , max =  $2$